DOI: 10.51932/9785907271739\_381 УДК 378.016

## С.Н. Кихтенко

(г. Таганрог, Таганрогский институт имени А.П. Чехова (филиал) «РГЭУ (РИНХ)»)

## **МОДЕЛИРОВАНИЕ СТАЦИОНАРНЫХ ЗАДАЧ ТЕПЛОПРОВОДНОСТИ В УЧЕБНОМ ПРОЦЕССЕ**

MODELING STATIONARY THERMAL PROBLEMS IN THE EDUCATIONAL PROCESS

*Представлен опыт формирования навыков компьютерного моделирования в учебном процессе на примере решения стационарных тепловых задач.*

*The article presents the experience of developing computer modeling skills in the educational process on the example of solving stationary thermal problems.*

*Ключевые слова: тепловые задачи, стационарный, компьютерное моделирование.*

*Keywords: thermal problems, stationary, computer modeling.*

При изучении цикла технологических дисциплин, курсов по выбору, направления «Педагогическое образование» (сдвоенный профиль) профилей «Физика» и «Технология» сталкиваются с необходимостью рассмотрения тепловых явлений, которые являются важными составляющими целого ряда технологических процессов и играют заметную роль в работе различных тепловых машин и устройств. При этом приходится овладевать техникой решения тепловых задач, как стационарных, так и нестационарных. Ввиду того, что нестационарные (теплопроводности, диффузии и др.) начинают изучать с третьего курса, а технологические дисциплины и курсы по выбору – со второго, то логичнее и проще начинать с решения стационарных задач, так как для их решения достаточно закона Фурье, понятия градиента, простейших навыков интегрирования и некоторых других соотношений, вполне очевидных для восприятия.

Вначале мы рассматриваем задачи теплопроводности с граничными условиями I рода с постоянным коэффициентом теплопроводности. Это – простейшие задачи. Затем – с коэффициентом теплопроводности, линейно зависящим от температуры, и многослойные конструкции. Далее изучаются задачи с граничными условиями III рода строительной теплофизики, энергетики, металлургии и т.д., иными словами – различные ограждающие конструкции. После этого моделируются задачи с внутренними источниками тепла различного происхождения. В последнюю очередь моделируются задачи теплопередачи через однослойные и многослойные стенки. Кроме того, студенты постоянно работают со справочной литературой по теплофизическим характеристикам материалов, проводят их сравнительный анализ. По мере изучения и углубления в курс, будущие учителя физики и технологии могут оценить многообразие и роль тепловых явлений, как в

<sup>©</sup> *Кихтенко С.Н., 2020. САПР и моделирование в современной электронике. С. 381 – 382.* 

окружающей жизни, так и в организации различных технологических процессов. В качестве геометрических молелей используются пластины. цилиндры, плоские и цилиндрические стенки [21.[31.]

Для более быстрого получения расчетного результата, его наглядного графического представления, навыков компьютерного развития моделирования нами используется математический пакет Mathcad, а именно его версия Mathcad15 [1].

Ниже, на рис. 1, показана одна из иллюстраций к таким расчетам распределение температуры в стальном трубопроводе, покрытом двумя слоями изоляции. По горизонтальной оси показаны линейные размеры, в метрах, по вертикальной – температура в Кельвинах. Рядом, справа, показано поперечное сечение этой трехслойной системы.

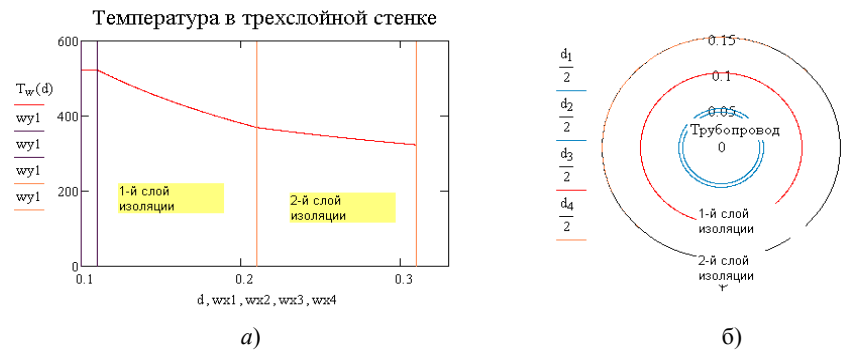

Рис. 1. а) График распределения температуры в трехслойной стенке, как  $\phi$ ункция диаметра d; б) поперечное сечение системы трубопровод - два слоя изоляции.

Решение нестационарных тепловых задач как аналитическими, так и численными методами возможно на старших курсах и в магистратуре по программе «Технология».

Конечно же МЫ знаем, что существуют специализированные математические пакеты для численного решения уравнений в частных производных параболического типа и других, с эффективными алгоритмами вычисления, мощным графическим интерфейсом и т.д. Работа с ними требует определенной подготовки и, как правило, они являются коммерческими продуктами [4]. Наша задача состоит в другом - сформировать навыки компьютерного моделирования тепловых задач на примере более простых, какими являются стационарные, а затем переходить к более сложным. Как показывает опыт преподавания последних лет, этот подход вполне себя оправдывает.

## Список литературы

1. Кирьянов, Д.В. Mathcad 15/ Mathcad Prime 1.0. / Д.В. Кирьянов. - СПб.: БХВ-Петербург. 2012. - 432 с.

.<br>2. Исаченко В.П. Теплопередача: учебник для вузов/ В.П. Исаченко и др. – М.: Энергия. 1975. – 488с.

3. Красношеков, Е.А. Задачник по теплопередаче: учебное пособие для вузов/ Е.А. Краснощеков, А.С. Сукомел. – М.: Энергия, 1980. – 288 с.

4. Солодов, А.П. Mathcad. Дифференциальные модели. / А.П. Солодов, В.Ф. Очков.  $- M$ .: МЭИ, 2002.  $-239$  с.

Материал поступил в редколлегию 13.10.20.